# FreeFem++, 3d tools for PDE simulation

### F. Hecht

Laboratoire Jacques-Louis Lions Universit´e Pierre et Marie Curie Paris, France

with O. Pironneau, J. Morice

<http://www.freefem.org> <mailto:hecht@ann.jussieu.fr>

With the support of ANR (French gov.) ANR-07-CIS7-002-01 <http://www.freefem.org/ff2a3/><http://www-anr-ci.cea.fr/>

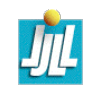

### PLAN

- Time dependent problem
- No linear problem
- some Trick
- Variational/Weak form (Matrix and vector )
- mesh generation in 3d
- Stokes variational Problem
- Navier-Stokes
- Dynamic Link example (hard)
- Conclusion / Future

## http://www.freefem.org/

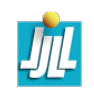

– Introduction Freefem++

– Variationnal formulation

– Poisson equation in 3D

– Poisson equation with matrix

– some syntaxe

– Mesh generation

#### Introduction

FreeFem++ is a software to solve numerically partial differential equations (PDE) in  $\mathbb{R}^2$ ) and in  $\mathbb{R}^3$ ) with finite elements methods. We used a user language to set and control the problem. The FreeFem++ language allows for a quick specification of linear PDE's, with the variational formulation of a linear steady state problem and the user can write they own script to solve no linear problem and time depend problem. You can solve coupled problem or problem with moving domain or eigenvalue problem, do mesh adaptation , compute error indicator, etc ...

FreeFem++ is a freeware and this run on Mac, Unix and Window architecture, in parallele with MPI.

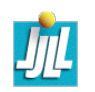

#### The main characteristics of FreeFem++ I/II (2D)

- Wide range of finite elements : linear (2d,3d) and quadratic Lagrangian (2d,3d) elements, discontinuous P1 and Raviart-Thomas elements (2d,3d), 3d Edge element , vectorial element , mini-element( 2d, 3d), ...
- Automatic interpolation of data from a mesh to an other one, so a finite element function is view as a function of  $(x, y, z)$  or as an array.
- Definition of the problem (complex or real value) with the variational form with access to the vectors and the matrix if needed
- Discontinuous Galerkin formulation (only 2d to day).

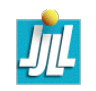

#### The main characteristics of FreeFem++ II/II (2D)

- Analytic description of boundaries, with specification by the user of the intersection of boundaries in 2d.
- Automatic mesh generator, based on the Delaunay-Voronoi algorithm. (2d,3d)
- load and save Mesh, solution
- Mesh adaptation based on metric, possibly anisotropic, with optional automatic computation of the metric from the Hessian of a solution.
- LU, Cholesky, Crout, CG, GMRES, UMFPack, SuperLU, MUMPS, ... sparse linear solver ; eigenvalue and eigenvector computation with ARPACK.
- $-$  Online graphics, C++ like syntax.
- Link with other soft : modulef, emc2, medit, gnuplot, tetgen, superlu, mumps ...
- Dynamic linking to add functonality.
- Wide range of of examples : Navier-Stokes 3d, elasticity 3d, fluid structure, eigenvalue problem, Schwarz' domain decomposition algorithm, residual error indicator, ...

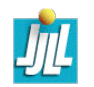

#### Element of syntaxe 1/2

```
x,y,z , label, N.x, N.y, N.z , // current coordinate, label, normal
int i = 0; \qquad \qquad an integer
real a=2.5; \hspace{2.6cm} a reel
bool b=(a < 3.);
real[int] array(10) ; // a real array of 10 value
mesh Th; mesh3 Th3; \frac{1}{2} a 2d mesh and a 3d mesh
fespace Vh(Th, P2); \frac{1}{2} // a 2d finite element space;
fespace Vh3(Th3, P1); \frac{1}{10} // a 3d finite element space;
Vh u=x; \frac{1}{2} a finite element function or array
Vh3<complex> uc = x+ 1.i *y; // complex valued FE function or array
u(.5,.6,.7); \hspace{1.5cm} // value of FE function u at point (.5,.6,.7){\sf u}[] ; the array associated to FE function uu[][5]; // 6th value of the array ( numbering begin at 0 like in C)
```
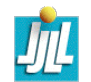

#### Element of syntaxe 1/2

```
fespace V3h(Th,[P2,P2,P1]) ;
Vh [u1, u2, p] = [x, y, z]; // a vectorial finite element function or array
            // remark u1[] <==> u2[] <==> p[] same array of unkown.
macro div(u,v) (dx(u)+dy(v))/ EOM
macro Grad(u) [dx(u),dy(u)]// EOM
varf a([u1,u2,p],[v1,v2,q])=
 int2d(Th) ( Grad(u1)'*Grad(v1) +Grad(u2)'*Grad(v2)
                 -div( u1, u1)*q -div( v1, v2)*p)+\text{on}(1,2)(u1=g1,u2=g2);
matrix A=a(V3h,V3h,solver=UMFPACK);
real[int] b=a(0, V3h);
u[] = A^{\sim} - 1 * b; //
func f=x+y; \frac{1}{2} // a formal line function
func real g(int i, real a) { ...; return i+a; }A = A + A'; A = A' * A // matrix operation (only one by one operation)
A = [ A, 0], [0, A'] ; A = [ A, 0]
```
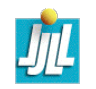

#### Build Mesh or read mesh

```
include "MeshSurface.idp" // tool for 3d surfaces meshes
mesh3 Th ;
try { Th=readmesh3("Th-hex-sph.mesh") ; } // try to read
\catch(\ldots) { // catch an error to build the mesh...
   real hs = 0.2; \frac{1}{2} // mesh size on sphere
   int[int] NN=[11,9,10] ;
   real [int,int] BB=[[-1.1,1.1], [-.9, .9], [-1,1]]; // Mesh Box
   int [int,int] LL=[[1,2],[3,4],[5,6]] ; // Label Box
   mesh3 ThHS = SurfaceHex(NN, BB, LL, 1)+Sphere(0.5, hs, 7, 1); // "gluing"
                                               // surface meshes
   real voltet=(hs^3)/6.; \frac{1}{100} volume mesh control.
   real[int] domaine = [0,0,0,1,voltet,0,0,0.7,2,voltet];
   Th = tetg(ThHS,switch="pqaAAYYQ",nbofregions=2,regionlist=domaine) ;
   savemesh(Th, "Th-hex-sph.mesh") ; }
```
Build form a extern file mesh mesh3 Th2("Th-hex-sph.mesh");

build with emc2, bamg, modulef, etc...

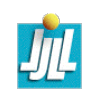

#### Laplace equation, weak form

Let a domain  $\Omega$  with a partition of  $\partial\Omega$  in  $\Gamma_2, \Gamma_e$ .

Find  $u$  a solution in such that :

$$
-\Delta u = 1 \text{ in } \Omega, \quad u = 2 \text{ on } \Gamma_2, \quad \frac{\partial u}{\partial \vec{n}} = 0 \text{ on } \Gamma_e \tag{1}
$$

Denote 
$$
V_g = \{v \in H^1(\Omega)/v_{|\Gamma_2} = g\}
$$
.

The Basic variationnal formulation with is : find  $u \in V_2(\Omega)$ , such that

$$
\int_{\Omega} \nabla u \cdot \nabla v = \int_{\Omega} 1v + \int_{\Gamma} \frac{\partial u}{\partial n} v, \quad \forall v \in V_0(\Omega)
$$
 (2)

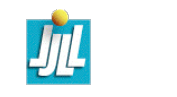

#### Laplace equation in FreeFem++

The finite element method is just : replace  $V_q$  with a finite element space, and the FreeFem++ code :

```
mesh Th("Th-hex-sph.msh") ;
fespace Vh(Th, P1); \frac{1}{2} and \frac{1}{2} are \frac{1}{2} define the P1 EF space
Vh u,v ;
macro Grad(u) [dx(u), dy(u), dz(u)] // EOM
solve laplace(u,v,solver=CG) =
  int3d(Th) ( Grad(u)'*Grad(v) ) - int3d(Th) ( 1*v)
 + on(2,u=2); / int on \gamma_2plot(u,fill=1,wait=1,value=0,wait=1) ;
```
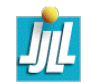

#### Laplace equation 2d / figure

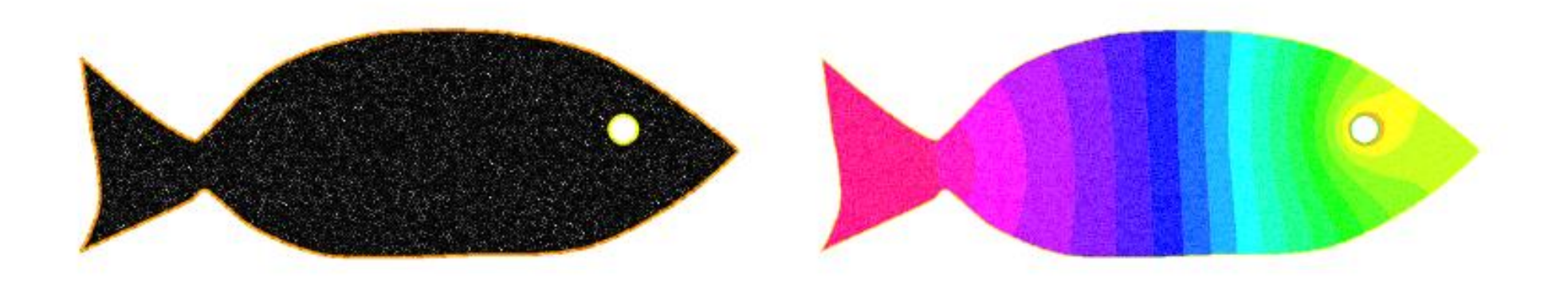

#### Execute fish.edp Execute Laplace3d.edp

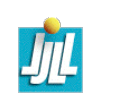

FreeFem++ days, sept. 2009 11

#### The plot of the Finite Basis Function (3d plot)

```
load "Element_P3" // load P3 finite element
mesh Th=square(3,3); \frac{1}{2} a mesh with 2 elements
fespace Vh(Th,P3) ;
Vh vi=0 ;
for (int i=0 ; i < vi[] .n ;++i){
     vi[][i]=1 ; // def the i + 1th basis function
     plot(vi,wait=0,cmm=" v"+i,dim=3) ;
     vi[]=0; \qquad \qquad \qquad \qquad \qquad \qquad \qquad \qquad \qquad \qquad \qquad \qquad \qquad \qquad \qquad \qquad \qquad \qquad \qquad \qquad \qquad \qquad \qquad \qquad \qquad \qquad \qquad \qquad \qquad \qquad \qquad \qquad \qquad \qquad \qquad \q}
```
#### Execute plot-fb.edp

#### Matrix and vector

```
The 3d FreeFem++ code :
mesh<sup>3</sup> Th("dodecaedre.mesh");
fespace Vh(Th,P13d) ; // define the P1 EF space
Vh u,v ;
macro Grad(u) [dx(u), dy(u), dz(u)] // EOM
varf vlaplace(u, v, solver=CG) =
  int3d(Th) (Grad(u)'*Grad(v)) + int3d(Th) (1*v)
 + on(2,u=2); / on \gammamatrix A= vlaplace(Vh,Vh,solver=CG); \frac{1}{2} // bilinear part
real [int] b=vlaplace(0,Vh); \frac{1}{2} // // linear part
u[] = A^- - 1 * b;
```
Execute Poisson3d.edp

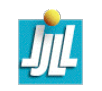

#### Remark on varf

The functions appearing in the variational form are formal and local to the varf definition, the only important think in the order in the parameter list, like in

```
varf vb1([u1,u2],[q]) = int2d(Th)( (dy(u1)+dy(u2)) *q) + int2d(Th)(1*q);
varf vb2([v1, v2],[p]) = int2d(Th)( (dy(v1)+dy(v2)) *p) + int2d(Th)(1*p);
```
To build matrix A from the bilinear part the the variational form  $a$  of type varf do simply

```
matrix B1 = vb1(Vh, Wh[, ...]);
matrix<complex> C1 = vb1(Vh,Wh [, ...] );
// where
// the fespace have the correct number of component
// Vh is "fespace" for the unknow fields with 2 component
// ex fespace Vh(Th,[P2,P2]) ; or fespace Vh(Th,RT) ;
// Wh is "fespace" for the test fields with 1 component
```
To build matrix a vector, the  $u1 = u2 = 0$ .  $real(int]$  b =  $vb2(0, Wh)$ ;  $complex[int]$  c =  $vb2(0,Wh)$ ;

#### The boundary condition terms

- $-$  An "on" scalar form (for Dirichlet) : on(1,  $u = g$ )
- The meaning is for all degree of freedom  $i$  of this associated boundary, the diagonal term of the matrix  $a_{ii} = tgv$  with the terrible geant value tgv  $(=10^{30}$  by default) and the right hand side  $b[i] = "(\Pi_h g)[i]' \times tgv$ , where the " $(\Pi_h g)g[i]$ " is the boundary node value given by the interpolation of g.
- $-$  An "on" vectorial form (for Dirichlet) : on(1,u1=g1,u2=g2) If you have vectorial finite element like RT0, the 2 components are coupled, and so you have :  $b[i] = "(\Pi_h(g1, g2))[i] " \times tgv]$ , where  $\Pi_h$  is the vectorial finite element interpolant.
- a linear form on Γ (for Neumann in 2d )
	- $-int1d(Th)$  ( $f*w)$  or  $-int1d(Th,3)$ ) ( $f*w)$
- a bilinear form on  $\Gamma$  or  $\Gamma_2$  (for Robin in 2d)  $int1d(Th)$  ( $K*v*w$ ) or  $int1d(Th,2)$  ( $K*v*w$ ).
- a linear form on Γ (for Neumann in 3d )
	- $-int2d(Th)$   $(f*w)$  or  $-int2d(Th,3)$   $(f*w)$
- $-$  a bilinear form on  $\Gamma$  or  $\Gamma$ <sub>2</sub> (for Robin in 3d)  $int2d(Th)$  ( $K*v*w$ ) or  $int2d(Th,2)$  ( $K*v*w$ ).

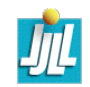

#### a Neumann Poisson Problem with 1D lagrange multiplier

The variationnal form is find  $(u, \lambda) \in V_h \times \mathbb{R}$  such that

 $\forall (v,\mu) \in V_h \times \mathbb{R} \qquad a(u,v) + b(u,\mu) + b(v,\lambda) = l(v), \,\, \text{where} \,\, b(u,\mu) = \int \mu u dx$ 

mesh Th=square(10,10); fespace Vh(Th,P1); // P1 FE space int  $n = Wh.ndof,  $nl = n+1;$$ func f=1+x-y; macro Grad(u)  $[dx(u), dy(u)]$  // EOM varf  $va(uh,vh) = int2d(Th) (Grad(uh) *Grad(vh) )$ ; varf vL(uh,vh) =  $int2d(Th)$  (f\*vh); varf vb(uh,vh)=  $int2d(Th)$  (1.\*vh); matrix  $A=va(Vh, Vh)$ ; real [int]  $b=VL(0, Vh)$ ,  $B = vb(0, Vh)$ ; real[int] bb(n1), $x(n1)$ ,b1(1),l(1); b1=0; matrix  $AA = [ [ A , B ], [ B', 0 ] ]$ ; bb = [b, b1]; // blocks set(AA,solver=UMFPACK);  $\frac{1}{2}$  set the type of linear solver.  $x = AA^- -1 * bb$ ;  $[uh[],1] = x$ ; // solve the linear systeme plot(uh,wait=1) ; // set the value

Execute Laplace-lagrange-mult.edp

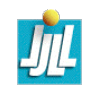

#### Fast The Time depend Problem/ formulation

First, it is possible to define variational forms, and use this forms to build matrix and vector to make very fast script (4 times faster here).

For example solve the Thermal Conduction problem of section 3.4.

The variational formulation is in  $L^2(0,T;H^1(\Omega))$ ; we shall seek  $u^n$  satisfying

$$
\forall w \in V_0; \qquad \int_{\Omega} \frac{u^n - u^{n-1}}{\delta t} w + \kappa \nabla u^n \nabla w) + \int_{\Gamma} \alpha (u^n - u_{ue}) w = 0
$$
  
where  $V_0 = \{w \in H^1(\Omega)/w_{|\Gamma_{24}} = 0\}.$ 

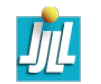

#### Fast The Time depend Problem/ algo

So the to code the method with the matrices  $A = (A_{ij})$ ,  $M = (M_{ij})$ , and the vectors  $u^n,b^n,b',b'',b_{cl}$  ( notation if  $w$  is a vector then  $w_i$  is a component of the vector).

$$
u^{n} = A^{-1}b^{n}, \qquad b' = b_{0} + Mu^{n-1}, \qquad b'' = \frac{1}{\varepsilon}b_{cl}, \qquad b_{i}^{n} = \begin{cases} b''_{i} & \text{if } i \in \mathbb{F}_{24} \\ b'_{i} & \text{else} \end{cases}
$$
\nWhere with  $\frac{1}{\varepsilon} = \text{tgv} = 10^{30}$ .

$$
A_{ij} = \begin{cases} \frac{1}{\varepsilon} & \text{if } i \in \Gamma_{24}, \text{and } j = i \\ \int_{\Omega} w_j w_i/dt + k(\nabla w_j . \nabla w_i) + \int_{\Gamma_{13}} \alpha w_j w_i \text{ else} \end{cases}
$$
  
\n
$$
M_{ij} = \begin{cases} \frac{1}{\varepsilon} & \text{if } i \in \Gamma_{24}, \text{and } j = i \\ \int_{\Omega} w_j w_i/dt \text{ else} \end{cases}
$$
  
\n
$$
b_{0,i} = \int_{\Gamma_{13}} \alpha u_{ue} w_i
$$
  
\n
$$
b_{cl} = u^0 \text{ the initial data}
$$

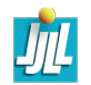

#### Fast The Time depend Problem/ edp

```
Vh u0=fu0,u=u0 ;
```
...

```
Create three variational formulation, and build the matrices A,M.
varf vthermic (u,v) = int2d(Th)(u*v/dt + k*(dx(u) * dx(v) + dy(u) * dy(v)))+ int1d(Th,1,3)(alpha*u*v) + on(2,4,u=1);
varf vthermic0(u,v) = \int int1d(\text{Th},1,3)(\text{alpha*ue*}v);
varf vMass (u, v) = int2d(Th) (u*v/dt) + on(2, 4, u=1);
```

```
real tgv = 1e30;
 A= vthermic(Vh,Vh,tgv=tgv,solver=CG) ;
matrix M= vMass(Vh, Vh);
```
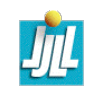

#### Fast The Time depend Problem/ edp

Now, to build the right hand size we need 4 vectors.

```
real [int] b0 = vthermic0(0, Vh); // constant part of the RHS
real [int] bcn = vthermic(0, Vh); // tgv on Dirichlet boundary node(!=0)
                    // we have for the node i : i \in \Gamma_{24} \iff \text{ } bcn[i] \neq 0real[int] bcl=tgv*u0[] ; // the Dirichlet boundary condition part
```

```
The Fast algorithm :
for(real t=0;t < T;t+=dt){
    real(int] b = b0; \frac{1}{100} for the RHS
    b += M*u[]; \sqrt{ } add the the time dependant part
    b = \text{bcn}? \text{bcl} : b; \qquad \qquad \text{/} \qquad do \forall i: \text{b[i]} = \text{bcn[i]}? \text{bcl[i]} : \text{b[i]};
    u[] = A^- - 1 * b;
    plot(u) ;
```
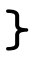

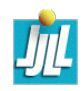

#### Some Idea to build meshes

The problem is to compute eigen value of a potential flow on the Chesapeake bay (Thank to Mme. Sonia Garcia, smg @ usna.edu).

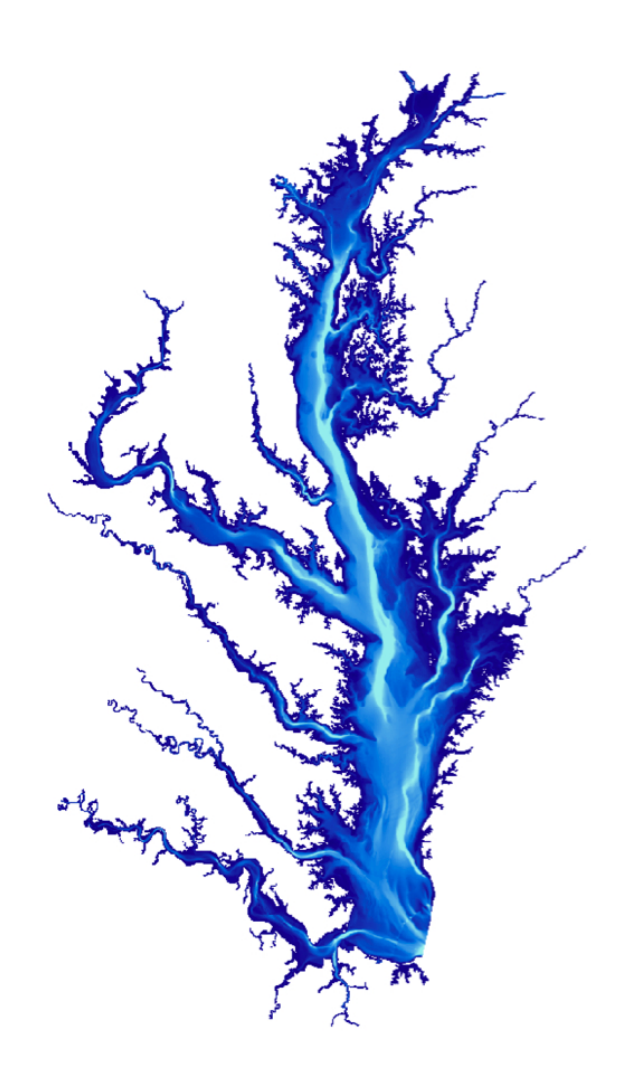

– Read the image in freefem, adaptmesh , trunc to build a first mesh of the bay and finaly remove no connected componant. We use :  $\xi > 0.9||\xi||_{\infty}$  where ξ is solution of

$$
10^{-10}\xi - \Delta \xi = 0 \quad \text{in } \Omega; \quad \frac{\partial \xi}{\partial n} = 1 \quad \text{on } \Gamma.
$$

Remark, on each connect componante  $\omega$  of  $\Omega$ , we have

> $\langle \xi_{|\omega} \simeq 10^{10}\frac{\int_{\partial \omega}1}{\int_{0}^{2}}$  $\int_{\omega} 1$ .

Execute Chesapeake/Chesapeake-mesh.edp

- Solve the eigen value, on this mesh.
- Execute Chesapeake/Chesapeake-flow.edp

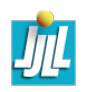

#### A cube

```
load "msh3" // buildlayer
int nn=10 ;
int[int] rup=[0,2], rdown=[0,1], rmid=[1,1,2,1,3,1,4,1],rtet[0,0];
real zmin=0,zmax=1 ;
```

```
mesh3 Th=buildlayers(square(nn,nn),nn,
                      zbound=[zmin,zmax],
                      reftet=rtet,
                      reffacemid=rmid,
                      reffaceup = rup,
                      reffacelow = rdown) ;
```

```
savemesh(Th,"c10x10x10.mesh");
exec("medit c10x10x10 ;rm c10x10x10.mesh") ;
```
Execute Cube.edp

#### 3D layer mesh of a Lac

```
load "msh3"// buildlayer
load "medit"// buildlayer
int nn=5 ;
border cc(t=0,2*pi)\{x=cos(t); y=sin(t); label=1; \}mesh Th2= buildmesh(cc(100));
fespace Vh2(Th2,P2) ;
Vh2 ux,uz,p2 ;
int[int] rup=[0,2], rdown=[0,1], rmid=[1,1];
func zmin= 2-sqrt(4-(x*x+yy)); func zmax= 2-sqrt(3.);
// we get nn*coef layers
mesh3 Th=buildlayers(Th2,nn,
                    coef= max((zmax-zmin)/zmax,1./nn),
                    zbound=[zmin,zmax],
                    reffacemid=rmid, reffaceup = rup,
                    reffacelow = rdown) ; // label def
medit("lac",Th) ;
```
Execute Lac.edp Execute 3d-leman.edp

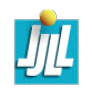

#### Stokes equation

The Stokes equation is find a velocity field  $u = (u_1, u_d)$  and the pressure p on domain  $\Omega$  of  $\mathbb{R}^d$ , such that

$$
-\Delta u + \nabla p = 0 \quad \text{in} \quad \Omega
$$
  

$$
\nabla \cdot u = 0 \quad \text{in} \quad \Omega
$$
  

$$
u = u_{\Gamma} \quad \text{on} \quad \Gamma
$$

where  $u_{\Gamma}$  is a given velocity on boundary  $\Gamma$ .

The classical variationnal formulation is : Find  $u \in H^1(\Omega)^d$  with  $u_{|\Gamma} = u_{\Gamma}$ , and  $p \in L^2(\Omega)/\mathbb{R}$  such that

$$
\forall \boldsymbol{v} \in H_0^1(\Omega)^d, \ \forall q \in L^2(\Omega)/\mathbb{R}, \qquad \int_{\Omega} \nabla \boldsymbol{u} : \nabla \boldsymbol{v} - p \nabla \boldsymbol{v} - q \nabla \boldsymbol{u} = 0
$$

or now find  $p \in L^2(\Omega)$  such than (with  $\varepsilon = 10^{-10}$ )

$$
\forall \mathbf{v} \in H_0^1(\Omega)^d, \ \forall q \in L^2(\Omega), \int_{\Omega} \nabla u : \nabla v - p \nabla \cdot v - q \nabla \cdot u + \varepsilon p q = 0
$$

#### Stokes equation in FreeFem++

... buidl mesh .... Th (3d) T2d ( 2d) fespace VVh(Th,[P2,P2,P2,P1]) ; // Taylor Hood Finite element. macro Grad(u)  $[dx(u), dy(u), dz(u)]$  // EOM macro div(u1,u2,u3)  $(dx(u1)+dy(u2)+dz(u3))$  // EOM varf vStokes( $[u1, u2, u3, p]$ , $[v1, v2, v3, q]$ ) =  $int3d(Th)$ ( Grad(u1)'\*Grad(v1) + Grad(u2)'\*Grad(v2) + Grad(u3)'\*Grad(v3)  $-$  div(u1,u2,u3)\*q - div(v1,v2,v3)\*p + 1e-10\*q\*p)  $+$  on(1,u1=0,u2=0,u3=0)  $+$  on(2,u1=1,u2=0,u3=0); matrix A=vStokes(VVh,VVh); set(A,solver=UMFPACK); real[int] b= vStokes(0,VVh) ; VVh  $[u1, u2, u3, p]$ ;  $u1[] = A^{\frown} -1 * b$ ; // 2d intersection of plot fespace V2d(T2d,P2) ; // 2d finite element space .. V2d ux=  $u1(x, 0.5, y)$ ; V2d uz=  $u3(x, 0.5, y)$ ; V2d p2=  $p(x, 0.5, y)$ ;  $plot([ux,uz],p2,cmm="cut y = 0.5")$ ;

Execute Stokes3d.edp

#### Stokes equation with Stabilization term / T. Chacon

If you use Finite element  $P_2$  in velocity and pressure, then we need a stabilisation term. The term to the classical variational formulation :

$$
D = -\sum_{K \in Th} \int_K \tau_K R_h(\partial_x p) R_h(\partial_x q) + R_h(\partial_y p) (R_h \partial_y q) dx
$$

To build  $R_h$ , first, denote

 $V_h$   $P_1$  continuous finite space  $V_h^{dc}$  $P_1^{rdc}$   $\:$   $P_1$  fully discontinuous finite space  $I_h$  the trivial injection form  $V_h$  to  $V_h^{dc}$ h  $P_h$  an interpolation operator form  $V_h^{dc}$  $h^{\prime dc}$  to  $V_h$  $I_d$  the identity  $V_h^{dc}$  $\begin{array}{c} \nabla dc \ \nabla h \n\end{array}$  $h^{\prime}$ .

$$
R_h = Id - I_h P_h
$$

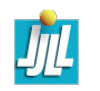

#### Howto build  $R_h$  in FreeFem++

```
matrix In = interpolate(Vdch, Vh);
matrix Ph = interpolate(Vh,Vdch) ;
if( !scootzhang)
   { \prime // Clement's Operator or L_2 projection with mass lumping
    varf vsigma(u, v) = int2d(Th)(v);
    Vh sigma; signa[] = vsigma(0, Vh);
                                                                    \int_\Omega w^ivarf vP2L(u,v)=int2d(Th,qft=qf1pTlump)(u*v/sigma) ; // P_1 Mass Lump
    Ph=vP2L(Vdch,Vh) ;
   }
matrix IPh = Ih*Ph;
real[int] un(IPh.n) ; un=1 ;
matrix Id=un ;
Rh = Id + (-1.) * IPh ; // Id - Rh<sub>h</sub>
```
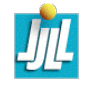

#### Howto build the D matrix in FreeFem $++$

```
....
fespace Wh(Th,[P2,P2,P2]) ; // the Stokes FE Space
fespace Vh(Th,P1); fespace Vdch(Th,P1dc);
....
matrix D: \frac{1}{2} the variable to store the matrix D
{ varf vMtk(p,q)=int2d(Th)(hTriangle*hTriangle*ctk*p*q) ;
 matrix Mtk=vMtk(Vdch,Vdch) ;
 int[int] c2=[2]; \hspace{2cm} // \hspace{2cm} take the 2 second component of Wh.matrix Dx = interpolate(Vdch,Wh,U2Vc=c2,op=1); \partial_x p discrete operator
 matrix Dy = interpolate(Vdch,Wh,U2Vc=c2,op=2); \partial_y p discrete operator
 matrix Rh ;
    ... add Build of Rh code here
 Dx = Rh * Dx; Dy = Rh * Dy;
                                  // Sorry matrix operation is done one by one.
 matrix DDxx = Mtk*Dx; DDxx = Dx' * DDxx;
 matrix DDyy= Mtk*Dy ; DDyy = Dy'*DDyy ;
 D = DDxx + DDyy;} // cleaning all local matrix and array.
A = A + D; \qquad \qquad // \qquad add \t{to the Stokes matrix}....
```
#### Execute Stokes-tomas.edp

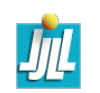

#### Coupling Finite element / BEM with FreeFem

Let  $\Gamma_b$  the straight border of length  $p$  // to x axis, with normal equal to  $\vec{n} = |$  $\Big\}$  $\vert$  $\overline{0}$  $1<sup>0</sup>$ . We need to add border term in the variational formulation

$$
\int_{\Omega} \nabla u. \nabla \overline{v} - \int_{\Gamma_b} \overline{v} \frac{\partial u}{\partial \overline{n}} = \int_{\Omega} f \overline{v}, \quad \forall v.. \tag{3}
$$

We decompose  $w^i$  in the orthogonal de Floquet basic on border  $\Gamma_b = \{x \in [0, p[, y = 0\}$ 

$$
f_n = \exp(-2\pi(\ln x + |n|y)/p), \qquad \int_{\Gamma_b} f_n \overline{f_m} = p\delta_{mn}
$$

. Remark  $-\Delta f_n = 0$ , and we have

$$
w_i = \sum_n c_n^i f_n \quad \text{and by orthogonality} \quad c_m^i = 1/p \int_{\Gamma_b} w_i \overline{f_m}
$$
  
and  $\frac{\partial f_n}{\partial \vec{n}} = -g_n f_n$  with  $g_n = 2\pi |n|/p$  So we have :  

$$
- \int_{\Gamma_b} \overline{w^i} d n(w^j) ds = p \sum_n g_n \overline{c_n^i} c_n^j
$$

Execute BEM.edp

FreeFem++ days, sept. 2009 29

#### incompressible Navier-Stokes equation with caracteristics methods

$$
\frac{\partial u}{\partial t} + u \cdot \nabla u - \nu \Delta u + \nabla p = 0, \quad \nabla \cdot u = 0
$$

with the same boundary conditions and with initial conditions  $u = 0$ .

This is implemented by using the interpolation operator for the term  $\frac{\partial u}{\partial t}+u\cdot\nabla u$ , giving a discretization in time

$$
\frac{1}{\tau}(u^{n+1} - u^n \circ X^n) - \nu \Delta u^{n+1} + \nabla p^{n+1} = 0, \n\nabla \cdot u^{n+1} = 0
$$

The term  $X^n(x) \approx x - u^n(x) \tau$  will be computed by the interpolation operator, or with convect operator (work form version 3.3)

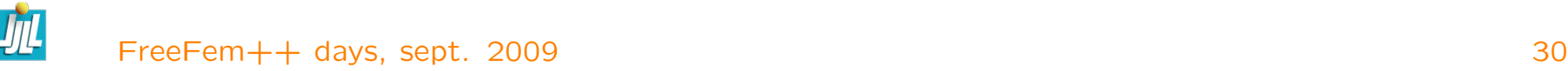

(4)

#### The ff++ NSI 3d code

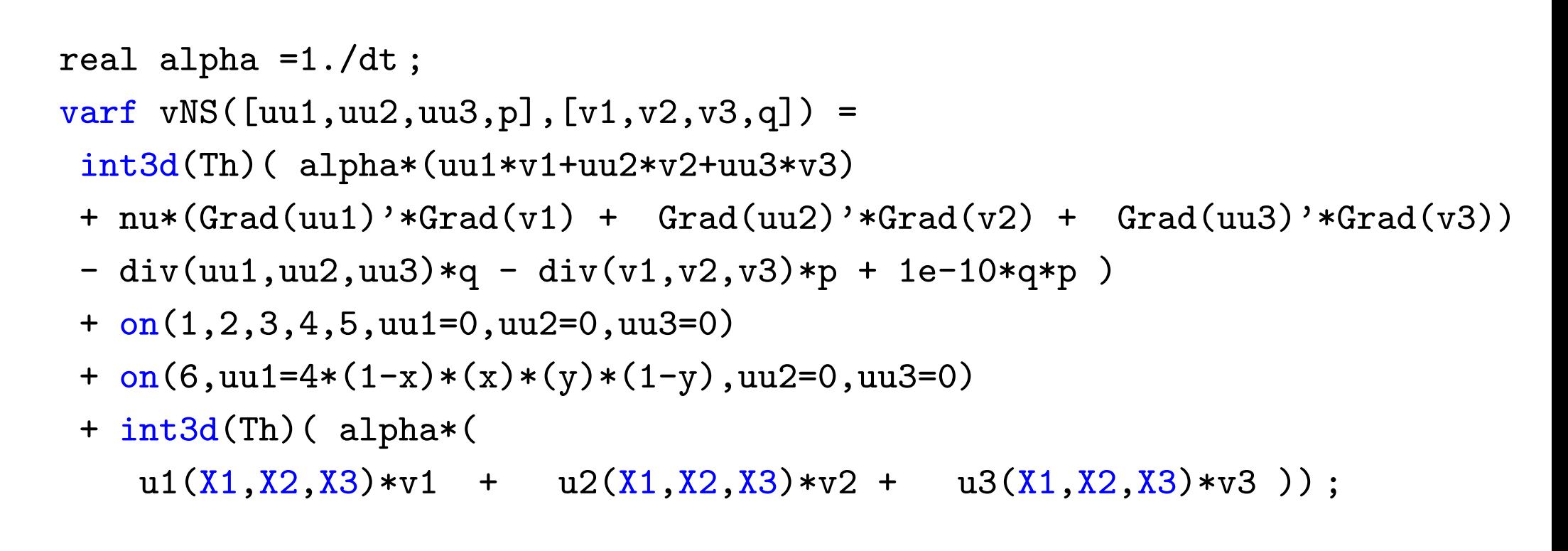

or with convect tools change the last line by

```
+ int3d(Th,optimize=1)( alpha*convect([u1,u2,u3],-dt,u1)*v1
                       +alpha*convect([u1,u2,u3],-dt,u2)*v2
                       +alpha*convect([u1,u2,u3],-dt,u2)*v3) ;
```
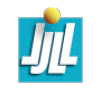

#### The  $ff++$  NSI 3d code/ the loop in times

```
A = vNS(VVh, VVh); set(A,solver=UMFPACK); // build and factorize matrix
real t=0 ;
for(int i=0; i<50; +i)
 { t += dt; X1[]=XYZ[]-u1[]*dt; \angle // set \chi=[X1,X2,X3] vector
   b=vNS(0,VVh); \overline{V} build NS rhs
   u1[] = A^--1 * b; // solve the linear systeme
   ux= u1(x,0.5,y); uz= u3(x,0.5,y); p2= p(x,0.5,y);
   plot([ux,uz], p2, cum=" cut y = 0.5, time = "+t, wait=0);
```
Execute NSI3d.edp

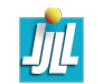

#### Mortar Method

Let be a partition without overlap  $\Omega = \cup_{i=0,..,N} \Omega_i$ .

Where  $\Omega$  is the open set without the skeleton S and the external boundary is Γ. So the Mortar problem is : Find  $u \in H^1(\Omega)$  such that  $u_{\vert \Gamma} = g$  and  $\lambda \in H^{-\frac{1}{2}}(\mathcal{S})$  and

$$
\forall v \in H^{1}(\Omega), \quad v_{|\Gamma} = 0, \qquad \int_{\Omega} \nabla u \nabla v + \int_{\mathcal{S}} [v] \lambda = \int_{\Omega_{i}} f v
$$

$$
\forall \mu \in H^{-\frac{1}{2}}(\mathcal{S}), \qquad \int_{\mathcal{S}} [u] \mu = 0
$$

For each sub domain  $\Omega_i$ ,

$$
\forall v \in H^{1}(\Omega_{i}), \quad v_{|\Gamma} = 0, \quad \int_{\Omega_{i}} \nabla u \nabla v + \int_{S \cap \partial \Omega_{i}} \varepsilon_{i} \, \lambda v = \int_{\Omega_{i}} f v
$$

$$
\forall \mu \in H^{-\frac{1}{2}}(\mathcal{S}), \quad \sum_{i} \int_{\mathcal{S} \cap \partial \Omega_i} \varepsilon_i \mu u = O
$$

Where  $\varepsilon_i = \mathbf{n}_{\mathcal{S}}.\mathbf{n}_i$ ,  $\varepsilon_i = \pm 1$  and  $\sum_i \varepsilon_i = \mathbf{0}$ .

#### Mortar Method Precond

$$
J'(\lambda)(\mu) = -\int_{\mathcal{S}} [u_{\lambda}] \mu = 0 \qquad \forall \mu
$$

where  $u_{\lambda}$  if solution of

$$
\forall v \in H^{1}(\Omega_{i}), \quad v_{|\Gamma} = 0, \quad \int_{\Omega_{i}} \nabla u_{\lambda} \nabla v + \int_{S \cap \partial \Omega_{i}} \varepsilon_{i} \, \lambda v = \int_{\Omega_{i}} f v
$$

For each sub domain  $\Omega_i$ ,

$$
\forall v \in H^1(\Omega_i), \quad v_{|\Gamma} = 0, \quad \int_{\Omega_i} \nabla u \nabla v + \int_{S \cap \partial \Omega_i} \varepsilon_i \, \lambda v = \int_{\Omega_i} f v
$$

$$
\forall \mu \in H^{-\frac{1}{2}}(\mathcal{S}), \quad \sum_{i} \int_{\mathcal{S} \cap \partial \Omega_i} \varepsilon_i \mu u = O
$$

Where  $\varepsilon_i = \mathbf{n}_{\mathcal{S}}.\mathbf{n}_i$ ,  $\varepsilon_i = \pm 1$  and  $\sum_i \varepsilon_i = \mathbf{0}$ .

#### Mortar method, compute  $\varepsilon_i$

```
func f=1+x+y; real g=1;
... // def of sub-domain
fespace Lh(Thm, P1); Lh = 0, rhs1=0;fespace RTh(Tha,[P0edge,P0edge]) ;// Finite element constant on each edge
varf vNN([ux,uy],[nx,ny]) = int1d(Tha,1)((nx*N.x + ny*N.y)/lenEdge);
Nmx[]= vNN(0,RTh); \angle // Def of n_S
```

```
\frac{1}{2} in a macro where i is the ssd number
macro defeps(i)
fespace Eh#i(Th#i,P0edge) ;
varf veps#i(u,v)= int1d(Th#i,1,qforder=5)( (Nmx*N.x + Nmy*N.y)*v/lenEdge);
   Eh#i eps#i = 0;
   eps#i[] = \text{veps}\#i(0, Eh\#i);
   eps#i = -real(eps#i <-0.01) + real(eps#i >0.01) ; // a ±1
```
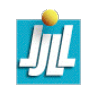

#### Mortar method

```
macro defspace(i)
  cout << " Domaine " << i<< " --------" << endl ;
  fespace Vh#i(Th#i,P1) ;
  Vh#i u#i ; Vh#i rhs#i ;
  defeps(i)
  varf vLapM#i([u#i], [v#i]) =int2d(Th#i) drad(ufi)*Grad(v#i) + int2d(Th#i) (f*v#i)+ on(labext,u#i=g) ;
  varf cc\#i([1], [u]) = int1d(Thmm)matrix C#i = ccti(Lh, Vh#i);
  matrix Ati = vLapM#i (Vh#i,Vh#i,solver=GMRES) ;
  rhs#i[]=vLapM#i(0,Vh#i) ; // End of macro defspace(i)
defspace(0) defspace(1) defspace(2) defspace(3)
```
#### Mortar method/ Direct Method

```
varf vDD(u,v) = int2d(Thm)(u*v*1e-10);
matrix DD=vDD(Lh,Lh); \frac{1}{2} a trick to make a invertible matrix.
matrix A = [ [ A0, 0, 0, 0, 0, 0],
          [0, A1, 0, 0, C1],[ 0 ,0 , A2 , 0 , C2 ],
          [ 0 ,0 ,0 , A3, C3 ],
          [CO', C1', C2', C3', DD];
real[int] xx(M.n), bb=[rhs0[], rhs1[],rhs2[],rhs3[],rhs1[] ];
set(A,solver=UMFPACK) ; // choose the solver associed to M
xx = A^- - 1 * bb;
[u0[], u1[], u2[], u3[], lh[] = xx;
```
#### Execute DDM18-Mortar.edp

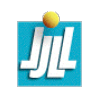

#### Mortar method/ GC method

```
func real[int] SkPb(real[int] &1)
```

```
{ int verb=verbosity ; verbosity=0 ; itera++ ;
   v0[] = rhs0[]; v0[] += CO* 1; u0[] = A0^-1*v0[];
   v1[] = rhs1[]; v1[] += C1* 1; u1[] = A1^- - 1* v1[];
   v2[] = rhs2[]; v2[] += C2* 1; u2[] = A2^- - 1* v2[];
   v3[] = rhs3[]; v3[] += C3* 1; u3[] = A3^{\text{-}}1*v3[];
   1 = C1' * u1[]; 1 += CO' * u0[]; 1 += C2' * u2[];
   l = C3' * u3[]; l= lbc? lbc0: l;
   verbosity=verb ;
   return 1; };
verbosity=100; lh[]=0;
LinearCG(SkPb,lh[],eps=1.e-2,nbiter=30);
```
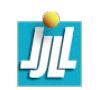

#### Mortar method/ in parallel : The functionnal

```
func real[int] SkPb(real[int] &l)
\{int verb=verbosity ; verbosity=0 ; itera++ ;
  broadcast(processor(0),what) ;
  if(what==2) return l ;
  broadcast(processor(0),l) ;
  v0[] = rhs0[]; v0[] += CO* 1; u0[] = A0^-1*v0[];
  1 = CO' * u0[];
  l = 1bc? lbc0: 1; // put zero on boundary
  if(mpirank==0) // on master process
   for (int i=1 ; i<4 ; ++i){ \text{processor}(i) \gg 1w[];
     1 += 1W[] ; }
  else processor(0) << 1; \frac{1}{2} // on salve process
  verbosity=verb; \sqrt{2} restore level of output.
  return l ; }
```
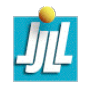

#### Mortar method/ CG in parallel

```
what=1;
verbosity=100 ;
if(mpirank==0)
{ // on master process
 LinearCG(SkPb, lh[], eps=1.e-3,nbiter=20) ; <br>// future withprocess=[0,1,2,3]
 what=2; SkPb(lh[]);
}
else // on slave process
 while(what==1)
   SkPb(lh[]);
```
Execute DDM18-mortar-mpi.edp

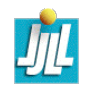

FreeFem++ days, sept. 2009 40

#### Dynamics Load facility

Or How to add your C++ function in FreeFem++.

First, like in cooking, the first true difficulty is how to use the kitchen.

I suppose you can compile the first example for the examples++-load

```
numermac11:FH-Seville hecht# ff-c++ myppm2rnm.cpp
export MACOSX_DEPLOYMENT_TARGET=10.3
g++ -c -DNDEBUG -O3 -O3 -march=pentium4 -DDRAWING -DBAMG_LONG_LONG -DNCHECKPTR
-I/usr/X11/include -I/usr/local/lib/ff++/3.4/include 'myppm2rnm.cpp'
g++ -bundle -undefined dynamic_lookup -DNDEBUG -O3 -O3 -march=pentium4 -DDRAWING
-DBAMG_LONG_LONG -DNCHECKPTR -I/usr/X11/include 'myppm2rnm.o' -o myppm2rnm.dylib
```
add tools to read pgm image

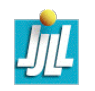

#### The interesting code

```
#include "ff++.hpp"
typedef KNM<double> * pRnm ; // the freefem++ real[int,int] array variable type
typedef KN<double> * pRn; \frac{1}{1} the freefem++ real[int] array variable type
typedef string ** string ; // the freefem++ string variable type
pRnm read_image( pRnm const & a,const pstring & b) ; // the function to read image
pRn seta( pRn const & a,const pRnm & b) // the function to set 2d array from 1d array
\{ *a=*b :KN <double> aa=*a ;
 return a ;}
class Init { public: Int(); }; // C++ trick to call a method at load time
Init init; \frac{1}{1} a global variable to inforce the initialisation by c++
Init::Init(){ \qquad // the like with FreeFem++ s
 // add ff++ operator "<-" constructor of real[int,int] form a string
 TheOperators->Add("<-",
      new OneOperator2_<KNM<double> *,KNM<double> *,string*>(&read_image));
 // add ff++ an affection "=" of real[int] form a real[int,int]
 TheOperators->Add("=",
      new OneOperator2_<KN<double> *,KN<double> *,KNM<double>* >(seta)) ;
}
```
Remark, TheOperators is the  $ff++$  variable to store all world operator, Global is to store function.

#### The prototype

OneOperator2\_<returntype, typearg1, typearg2>(& thefunction)); returntype thefunction(typearg1 const &, typearg2 const &)

To get the C++ type of all freefem++ type, method, operator : just do in examples++-tutorial directory

c++filt -t < lestables Cmatrix 293 Matrice\_Creuse<std::complex<double> > R3 293 Fem2D::R3 bool 293 bool\* complex 293 std::complex<double>\* element 293 (anonymous namespace)::lgElement func 294 C\_F0 ifstream 293 std::basic\_istream<char, std::char\_traits<char> >\*\* int 293 long\* matrix 293 Matrice\_Creuse<double> mesh 293 Fem2D::Mesh\*\* mesh3 293 Fem2D::Mesh3\*\* ofstream 293 std::basic\_ostream<char, std::char\_traits<char> >\*\* problem 294 Problem real 293 double\* solve 294 Solve string 293 std::basic\_string<char, std::char\_traits<char>, std::allocator<char>>\*\* varf 294 C\_args vertex 293 (anonymous namespace)::lgVertex

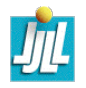

#### FreeFem++ Triangle/Tet capabylity

```
// soit T un Element de sommets A, B, C \in \mathbb{R}^2// ------------------------------------
Element::nv; \frac{1}{2} // nombre de sommets d'un triangle (ici 3)
const Element::Vertex & V = T[i]; \frac{1}{2} // le sommet i de T (i \in 0, 1, 2double a = T.mesure() ; // mesure de T
Rd AB = T.Edge(2);
Rd hC = T.H(2); \frac{1}{2} gradient de la fonction de base associé au sommet 2
R l = T.lenEdge(i); \frac{1}{2} longueur de l'arête opposée au sommet i
(Label) T ; \sqrt{2} is the set of \sqrt{2} a référence du triangle T
R2 G(T(R2(1./3,1./3))); \frac{1}{2} le barycentre de T in 3d
```
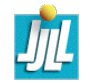

#### FreeFem++ Mesh/Mesh3 capabylity

```
Mesh Th("filename") ; // lit le maillage Th du fichier "filename"
Th.nt; Th.nt is example \frac{1}{2} mombre de element (triangle or tet)
Th.nv; \frac{1}{2} nombre de sommets
Th.neb or Th.nbe: \frac{1}{4} nombre de éléments de bord (2d) or(3d)
Th.area; which is a set of the set of the set of the set of the set of the set of the set of the set of the set of the set of the set of the set of the set of the set of the set of the set of the set of the set of the set 
Th.peri; Th.peri ; Th.peri ; \frac{1}{2} and \frac{1}{2} are \frac{1}{2} perimetre du domaine de calcul
typedef Mesh::Rd Rd; \frac{1}{2} and \frac{1}{2} and \frac{1}{2} and \frac{1}{2} and \frac{1}{2} and \frac{1}{2} and \frac{1}{2} and \frac{1}{2} and \frac{1}{2} and \frac{1}{2} and \frac{1}{2} and \frac{1}{2} and \frac{1}{2} and \frac{1}{2} and \frac{1Mesh2::Element & K = Th[i] ; // triangle i , int i∈ [0, nt[
Rd A=K[0]; <br>
// coordonnée du sommet 0 sur triangle K
Rd G=K(R2(1./3,1./3)): \hspace{2.6cm}/ le barycentre de K.
Rd DLambda[3] ;
K.Gradlambda(DLambda) ; // calcul des trois ∇λ
K
                                                              i<sup>K</sup> pour i = 0, 1, 2Mesh::Vertex & V = Th(j); \qquad \qquad // sommet j , int j\in [0, nv[Mesh::BorderElement & BE=th.be(1); \qquad // Element du bord, int l \in [0, nbe[Rd B=BE[1] ; // coordonn´ee du sommet 1 sur Seg BE
Rd M=BE(0.5) ; // le milieu de BE.
int j = Th(i,k); \qquad // numéro global du sommet k∈ [0,3[ du triangle i∈ [0, nt[
Mesh::Vertex & W=Th[i][k]; // référence du sommet k∈ [0, 3[ du triangle i∈ [0, nt[int i = Th(K); \frac{1}{K} numéro du triangle K
int j = Th(V); // numéro du sommet V
int 11 = Th(BE);
assert( i == ii & j == jj);
```
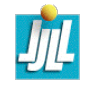

#### Some Example (from the archive)

- Execute BlackScholes2D.edp
- Execute Poisson-mesh-adap.edp
- Execute Micro-wave.edp
- Execute wafer-heating-laser-axi.edp
- Execute nl-elast-neo-Hookean.edp
- Execute Stokes-eigen.edp
- Execute fluid-Struct-with-Adapt.edp
- Execute optim-control.edp
- Execute VI-2-menbrane-adap.edp

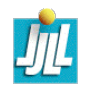

#### An exercice in FreeFem++

The geometrical problem : Find a function  $u: C^1(\Omega) \mapsto \mathbb{R}$  where u is given on  $Γ = ∂Ω$ , (e.i.  $u_{|Γ} = g$ ) such that the area of the surface S parametrize by  $(x, y) \in \Omega \mapsto (x, y, u(x, y))$  is minimal.

So the problem is arg min $J(u)$  where

$$
J(u) = \iint_{\Omega} \left\| \begin{pmatrix} 1 \\ 0 \\ \partial_x u \end{pmatrix} \times \begin{pmatrix} 0 \\ 1 \\ \partial_y u \end{pmatrix} \right\|_2 dxdy = \iint_{\Omega} \sqrt{1 + \nabla u \cdot \nabla u} dxdy
$$

So the Euler equation associated to the minimisaton is :

$$
\forall v/v_{\vert\Gamma} = 0 \qquad : \qquad DJ(u)(v) = \iint_{\Omega} \frac{\nabla u.\nabla v}{\sqrt{1 + \nabla u.\nabla u}} = 0
$$

So find the solution for  $\Omega =]0,\pi[^2[$  and  $g(x,y)=cos(2*x)*cos(2*y)$ . by using the Non Linear Conjugate gradient NLCG like in the example : algo.edp in examples++-tutorial.

#### Tools

Example of use of NLCG function :

```
Vh u; \frac{1}{2} where \frac{1}{2} the finite to store the current value
  func real J(real[int] & xx) \frac{1}{\sqrt{1-\pi}} the functionnal to mininized
  { real s=0 ;
    u[]=xx; \frac{1}{2} add code to copy xx array of finite element function
    ... // /
    return s; }
Use the varf tools the vector DJ(u)(w^i)_i.
 func real[int] DJ(real[int] &xx) \frac{1}{\sqrt{2}} the grad of functionnal
  { u[]=xx ; // add code to copy xx array of finite element function
    .... //
    return xx; \}; \qquad // return of an existing variable ok
 ...
 u = g;
 NLCG(DJ,u[],eps=1.e-6,nbiter=20) ;
```

```
To see the 3D plot of the surface
 plot(u,dim=3,wait=1) ;
```
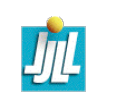

The  $C++$  kernel / Dehli,  $(1992)$ 

```
My early step in C++
typedef double R ;
 class Cvirt { public: virtual R operator()(R) const =0;};
class Cfonc : public Cvirt { public:
  R (\ast f)(R); a function C
  R operator()(R x) const { return (*f)(x);}
  Cfonc( R (*ff)(R)) : f(ff) {} };
class Coper : public Cvirt { public:
  const Cvirt *g, *d; \overline{a} // the 2 functions
  R (*op)(R,R); / l'opération
  R operator()(R x) const { return (*op)((*_g)(x),(*d)(x)) ; }
  Coper( R (*opp)(R,R), const Cvirt *gg, const Cvirt *dd)
    : op(op), g(gg), d(dd) {}
  \text{Coper}(){delete g,delete d;} };
static R Add(R a,R b) \{return a+b; \} static R Sub(R a,R b) \{return a-b; \}static R Mul(R a, R b) \{return\;a*b:\} static R Div(R a, R b) \{return\;a/b:\}static R Pow(R a,R b) \{return pow(a, b) ;\}
```
#### How to code differential operator

A differential expression in a PDE problem is a sum of of product

 $f * [u_i, \partial_x u_i, \partial_y u_i, \ldots] * [v_j, \partial_x v_j, \partial_y v_i, \ldots]$ 

where the unknow part is  $[u_i,\partial_x u_i,\partial_x u_i,...]==[(0,i),(1,i),(2,i),...]$  is a pair of  $i'\times i$ 

and same of the test part.

So the differential expression is a formaly sum of :

$$
\sum_{k} f_k \times (i'_k, i_k, j'_k, j_k)
$$

So we can easily code this syntaxe : varf  $a(u,v) = int2d(Th)(Grad(u) *Grad(v)) - int2d(Th)(f*v) + on(1,u=0);$ matrix  $A=a(Vh, Vh, solver=UMFPACK)$ ; real $[int]$  b=a $(0, Vh)$ ;  $u$ [] = A^-1\*b ;

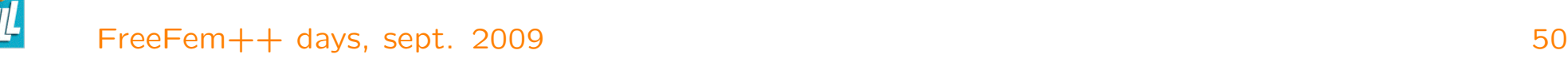

#### Au boulot !

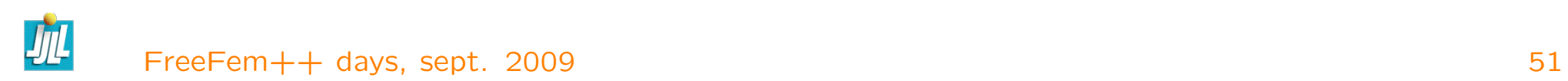

#### My solution First the functionnal

```
func g=cos(2*x)*cos(2*y) ; // valeur au bord
mesh Th=square(20,20,[x * pi, y * pi]); \frac{y}{y} mesh definition of \Omegafespace Vh(Th,P1) ;
```
func real J(real[int] & xx) // the functionnal to minimise { Vh u ;u[]=xx ; // to set finite element function u from xx array return int2d(Th)(  $sqrt(1 + dx(u) * dx(u) + dy(u) * dy(u) )$  ); }

func real[int] dJ(real[int] & xx) // the grad of the J { Vh u ;u[]=xx ; // to set finite element function u from xx array varf vDJ(uh,vh) =  $int2d(Th)$  (  $dx(u)*dx(vh) + dy(u)*dy(vh)$  ) /  $sqrt(1. +dx(u)*dx(u) + dy(u)*dy(u) )$  )  $+$  on $(1, 2, 3, 4, uh=0)$  ; return xx= vDJ(0,Vh) ; } // warning no return of local array

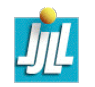

#### My solution Second the call

```
Vh u=G ;
verbosity=5; \overline{ } , \overline{ } and \overline{ } are the residual
int conv=NLCG(dJ,u[],nbiter=500,eps=1e-5) ;
cout << " the surface =" << J(u[]) << endl;
                                           // so see the surface un 3D
plot(u,dim=3,wait=1) ;
```
Execute minimal-surf.edp

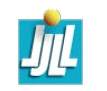

#### An exercice in FreeFem++, next

The algorithm is to slow, To speed up the converge after some few iteration of NLCG, you can use a Newtow method and make also mesh adaptation.

The Newton algorithm to solve  $F(u) = 0$  is make the loop:

$$
u^{n+1} = u^n - w^n; \text{ with } DF(u^n)(w^n) = F(u^n)
$$

We have;

$$
D^{2}J(u)(v,w) = \int \frac{\nabla v \cdot \nabla w}{\sqrt{1 + \nabla u \cdot \nabla u}} - \int \frac{(\nabla u \cdot \nabla w)(\nabla u \cdot \nabla v)}{\sqrt{1 + \nabla u \cdot \nabla u}^{3}}
$$

So  $w^n \in H^1_0$  is solution of

$$
\forall v \in H_0^1 : D^2 J(u)(v, w^n) = DJ(u)(v)
$$

#### Execute minimal-surf-newton.edp

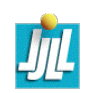

#### An exercice : Oven problem

Find the power on the 6 resistors of an oven such that the temperature is close as possible to a given temperature in the region 6.

The equation are the stationary Head equation in 2d with classical Fourier boundary condition. the mesh of the domain :

let call the  $u_p$  the solution of

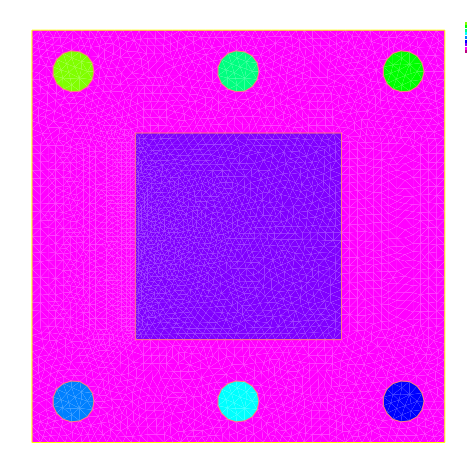

$$
-\nabla.K\nabla u_p = \sum_{i=0}^{5} p_i * \chi_i \text{ in } \Omega
$$
  

$$
u + K\nabla u_p.n = 0 \text{ on } \Gamma = \partial\Omega
$$

where  $\chi_i$  is the characteristics function of the resistance i,  $K = 10$ in region 6,  $K = 1$  over where.

The problem is find the array  $p$  such that

"oven.msh"

$$
p = \text{argmin} \int_{\Omega_6} (u_p - 100)^2 dx
$$

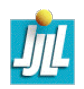

#### Some remark

 $Xh[int]$  ur(6);  $//$  to store the 6 finite element functions Xh

To day, FreeFem++ as only linear solver on sparse matrix. so a way to solve a full matrix problem is for example :

 $real(int, int]$   $AP(6, 6)$ ;  $//$  a full matrix real  $[int] B(6)$ ,  $PR(6)$ ;  $\frac{1}{2}$  to array (vector of size 6)

... bla bla to compute AP and B

matrix A=AP ; // build sparse data structure to store the full matrix  $set(A, solver=CG)$ ; // set linear solver to the Conjuguate Gradient PR=A^-1\*B;  $\overline{V}$  solve the linear system.

The file name of the mesh is oven.msh, and the region numbers are 0 to 5 for the resitor, 6 for  $\Omega_6$  and 7 for the rest of  $\Omega$  and the label of  $\Gamma$  is 1.

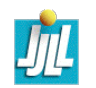

#### My solution, build the 6 basics function  $u_{e_i}$

```
int nbresitor=6; mesh Th("oven.msh");
real[int] pr(nbresitor+2), K(nbresitor+2) ;
K=1; K[regi] = 10; \ell // def K
int regi=nbresitor, rege=nbresitor+1, lext=1 ;
macro Grad(u) [dx(u), dy(u)] // EOM
fespace Xh(Th, P2); Xh u, v;
int iter=0 ;
problem Chaleur(u,v,init=iter)
    = int2d(Th)( Grad(u)'*Grad(v)* K[region]) + int1d(Th,lext)(u*v)
    + int2d(Th)(pr[region]*v);
Xh[int] ur(nbresitor); \frac{1}{2} to store the 6 u_{e_i}for(iter=0 ;iter<nbresitor ;++iter)
{ pr=0; pr[iter] = 1;
  Chaleur ;
  ur[iter][]=u[];
  plot(ur[iter],fill=1,wait=1); }
```
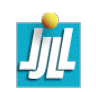

#### Computation of the optimal value

```
real[int,int] AP(nbresitor,nbresitor) ;
real[int] B(nbresitor),PR(nbresitor) ;
Xh ui = 100 :
for(int i=0; i<nbresitor; +i)
\{B[i] = int2d(Th,regi)(ur[i]*ui);for(int j=0; j<6; ++j)
       AP(i,j)=int2d(Th,regi)(ur[i]*ur[j]);
}
  matrix A=AP; set(A,solver=UMFPACK);
 PR=A^--1*B ;
  cout << " P R = " << PR << endl ;
  u[]=0;
  for (int i=0;i<nbresitor;++i)
    u[] += PR[i]*ur[i][] ;
```
#### Execute oven-cimpa.edp

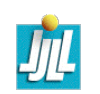

#### Conclusion and Future

It is a useful tool to teaches Finite Element Method, and to test some nontrivial algorithm.

- Optimization FreeFem++ in 3d
- All graphic with OpenGL (in construction)
- Galerkin discontinue (fait in 2d, `a faire in 3d)
- complex problem (fait)
- 3D ( under construction )
- automatic differentiation ( under construction )
- $-$  // linear solver and build matrix //
- 3d mesh adaptation
- Suite et FIN. (L'avenir ne manque pas de future et lycée de Versailles)

Thank, for your attention ?

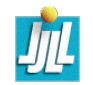